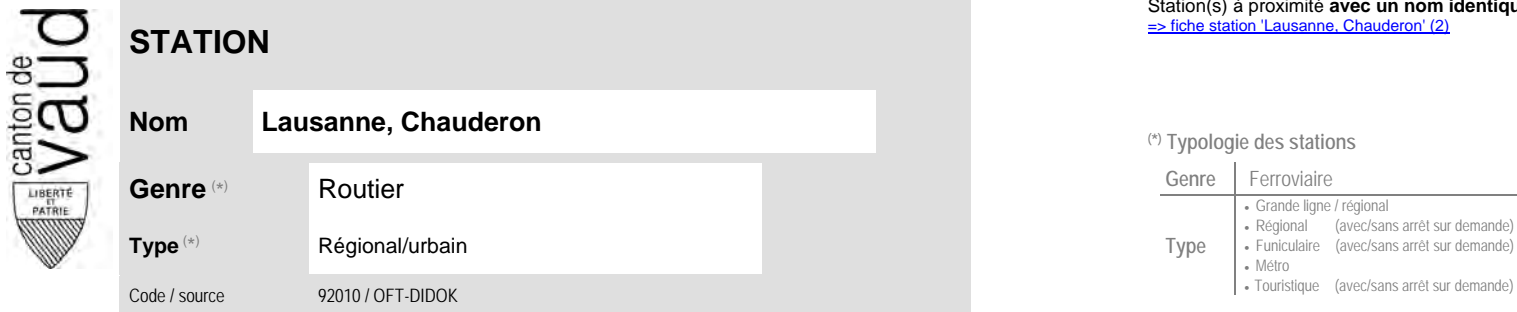

## **Localisation**

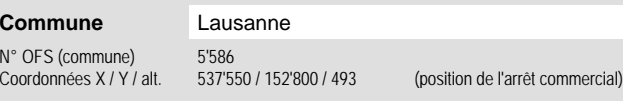

## Station(s) à proximité **avec un nom identique** faisant partie d'un même interface :<br>⇒ fiche station 'Lausanne, Chauderon' (2)

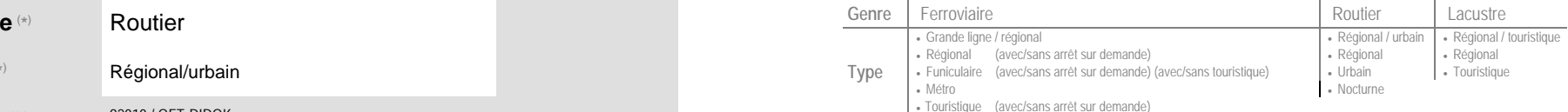

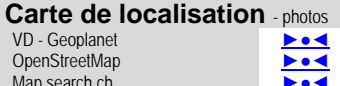

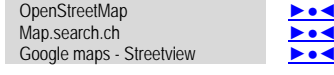

## **Entreprise de transport desservant la station (ETC)**

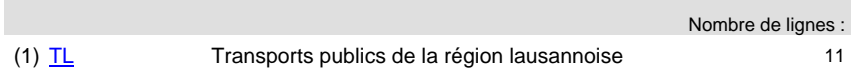

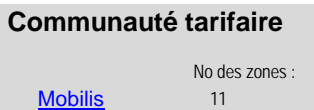

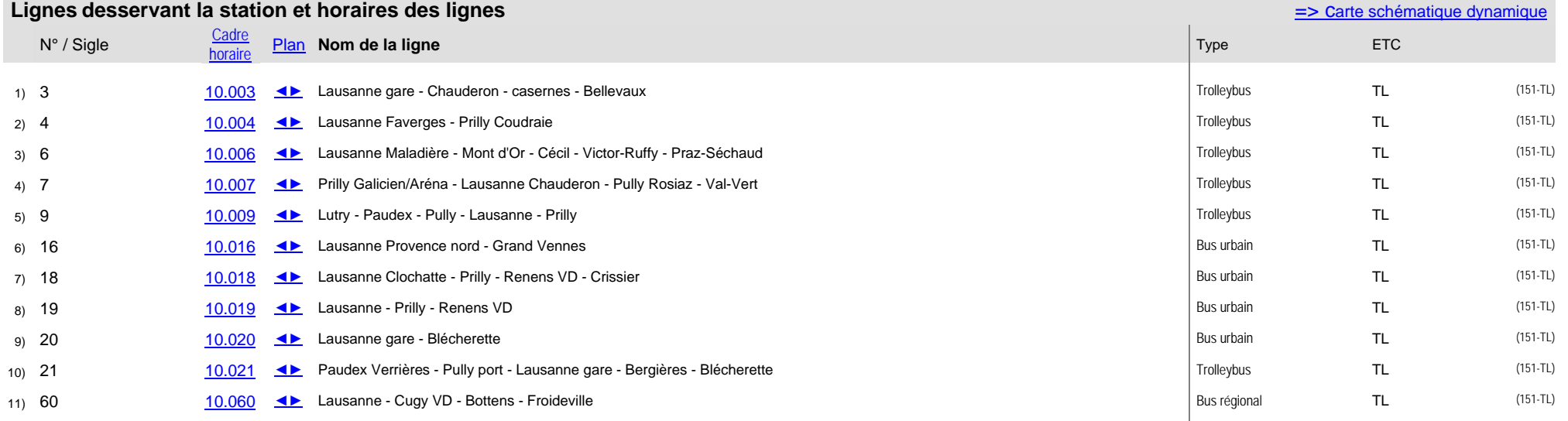

Informations dépourvues de foi publique © Etat de Vaud Version du 14/08/23 - <u>[Observatoire de la mobilité](http://www.vd.ch/observatoire-mobilite)</u> - DGMR/VD